# On merging bookmarks for several documents

### D. P. Story

June 29, 2018

### **Contents**

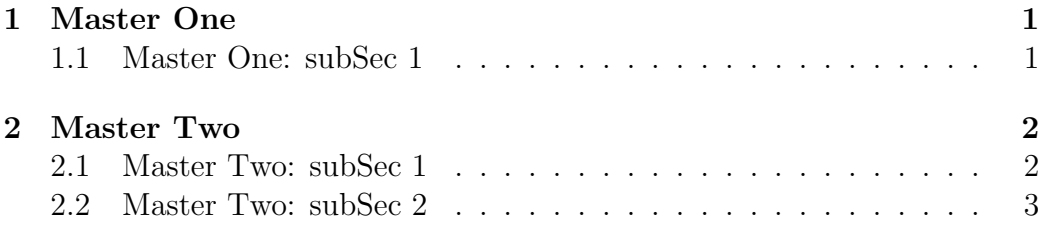

## <span id="page-0-0"></span>1 Master One

Some content goes here.

#### <span id="page-0-1"></span>1.1 Master One: subSec 1

Some content goes here.

### <span id="page-1-0"></span>2 Master Two

Some content goes here.

#### <span id="page-1-1"></span>2.1 Master Two: subSec 1

Some content goes here.

#### <span id="page-2-0"></span>2.2 Master Two: subSec 2

Some content goes here.